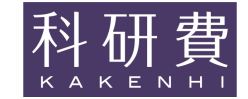

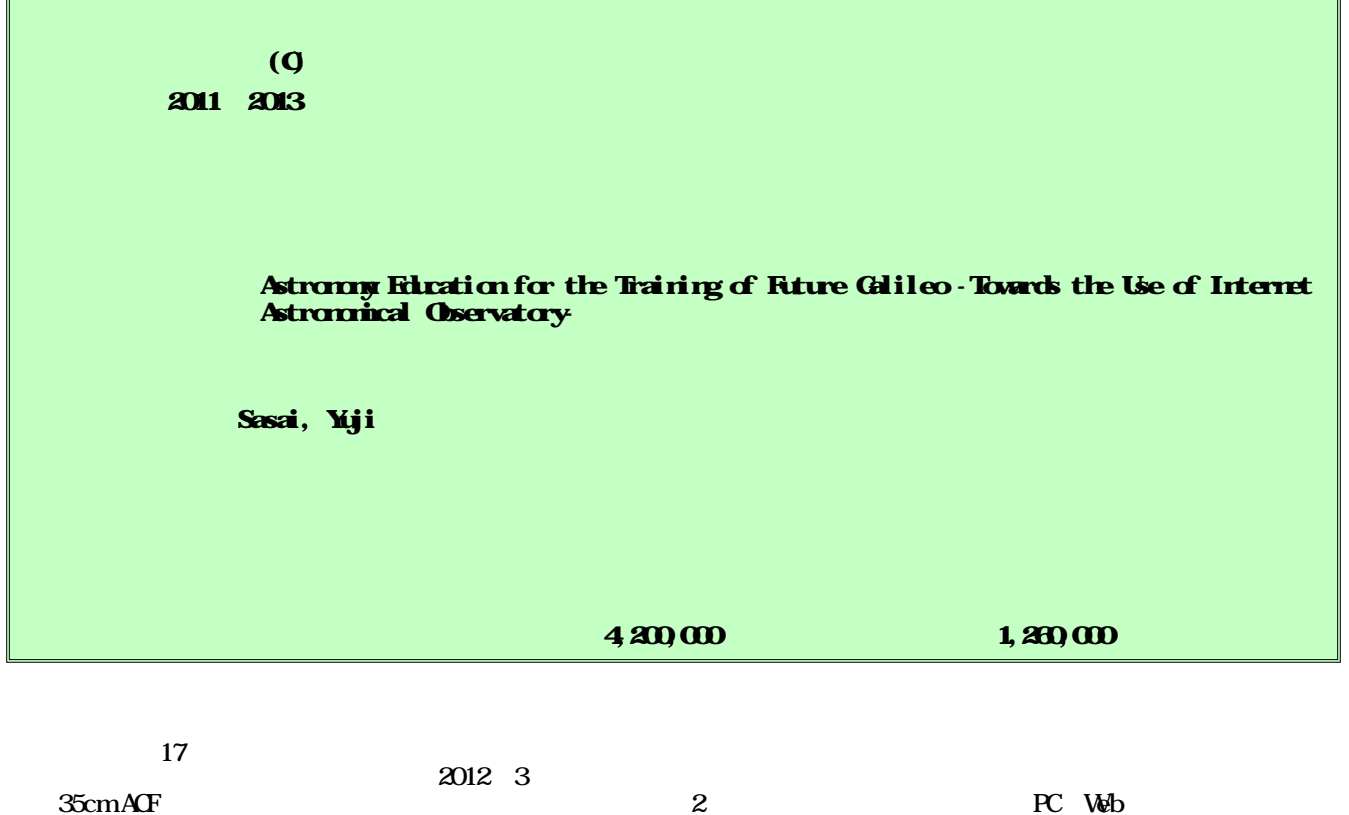

ASCOM

We have held seventeen sessions of open lectures entitled "Astronomical Observatio n Meeting - You are a Future Galileo, too! - " for elementary and junior high school students. These open lectures educated assistant students who operated telescopes. The assistant students also worked on observ ation of eclipsing binaries and Seyfert galaxies. In March 2012, we constructed an astronomical observator y on the rooftop of our school building. This observatory is equipped with an equatorial mount and a 35cm diameter ACF (Advanced Coma-Free) telescope. The Gemini 2 system of this equatorial mount can be controlle d by the Web browser of a PC on a network. We also investigated the control of our astronomical observator y using the ASCOM (AStronomy Common Object Model) platform.

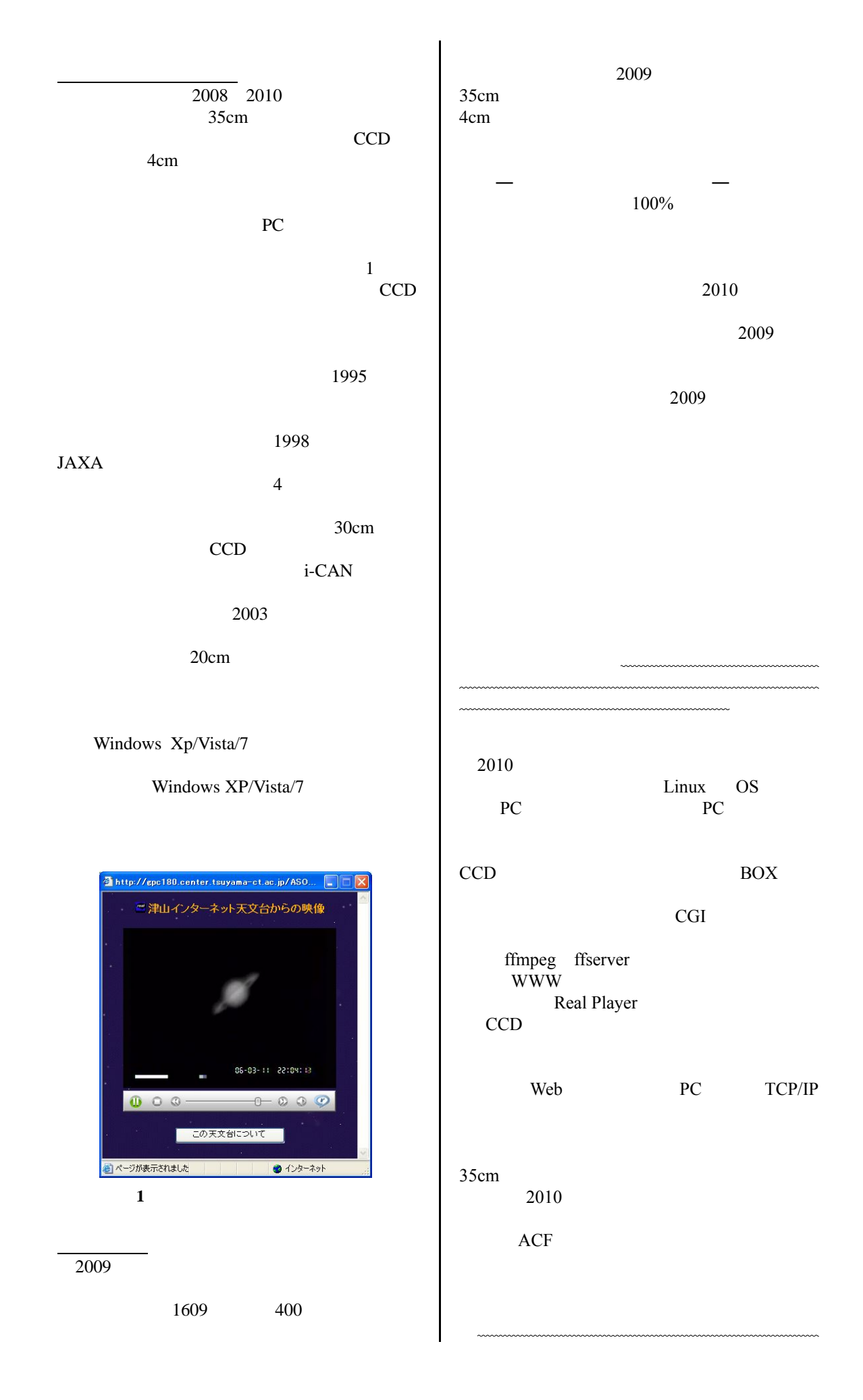

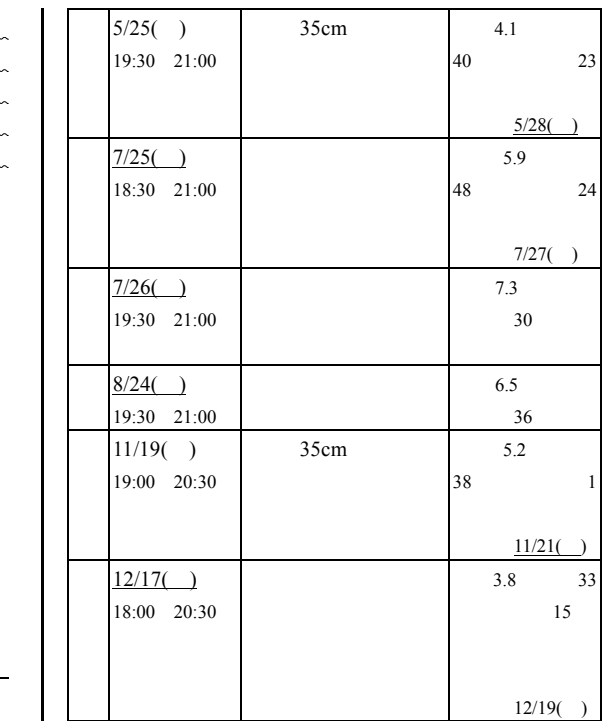

2009

 $\equiv$ 

―

ACF

35cm 25cm 4cm

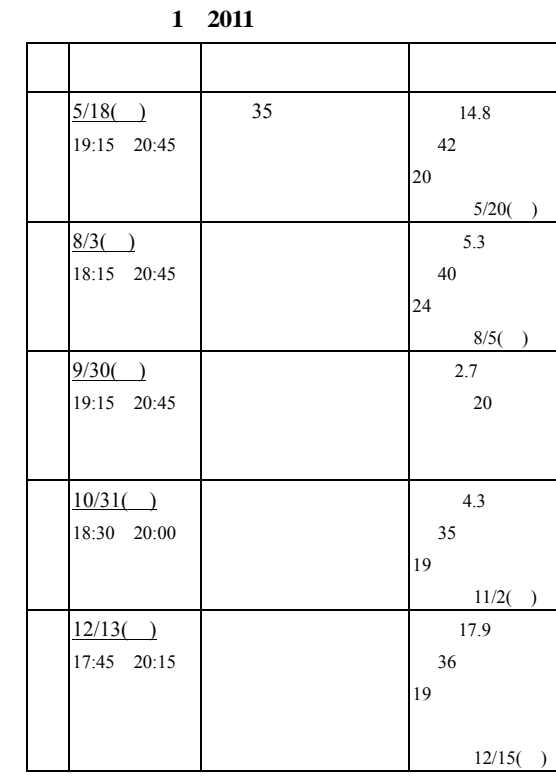

**2 2012** 

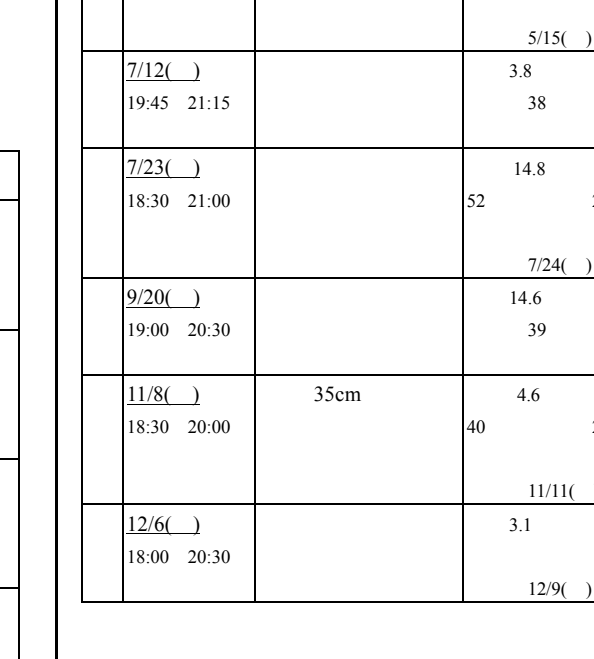

**3 2013** 

35cm 3.1 48

24

25

22

5/15( )

7/24( )

11/11( )

 $5/13()$ 19:30 21:00

- 2011 2013 1 3
- (1) 3 3  $(1)$ <br> $(2)$
- (3)
- (4) (5)

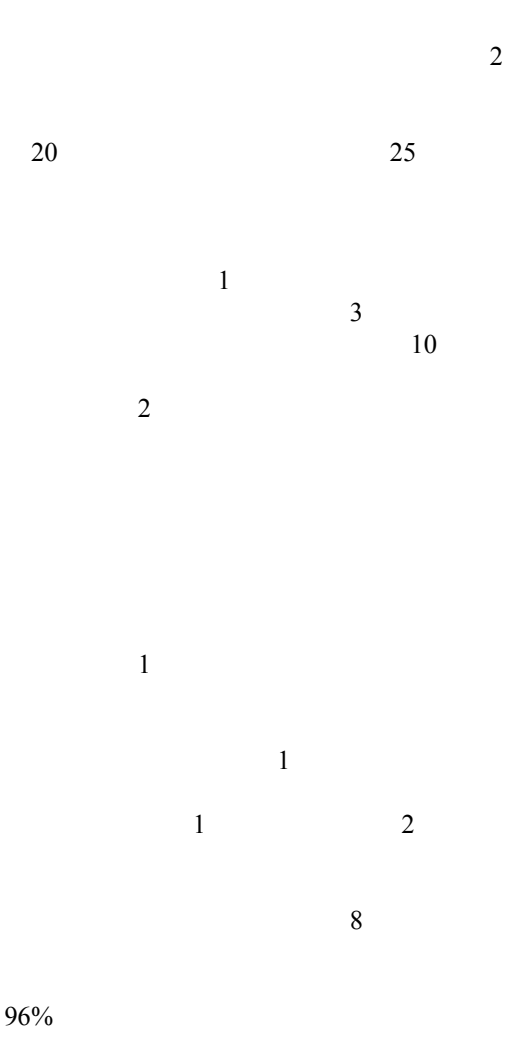

2 3

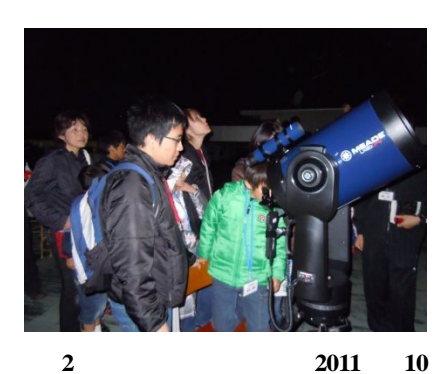

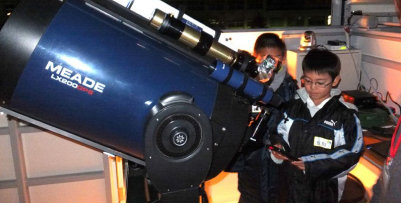

図 **3** 天体観測会の様子(**2012** 年 **11**

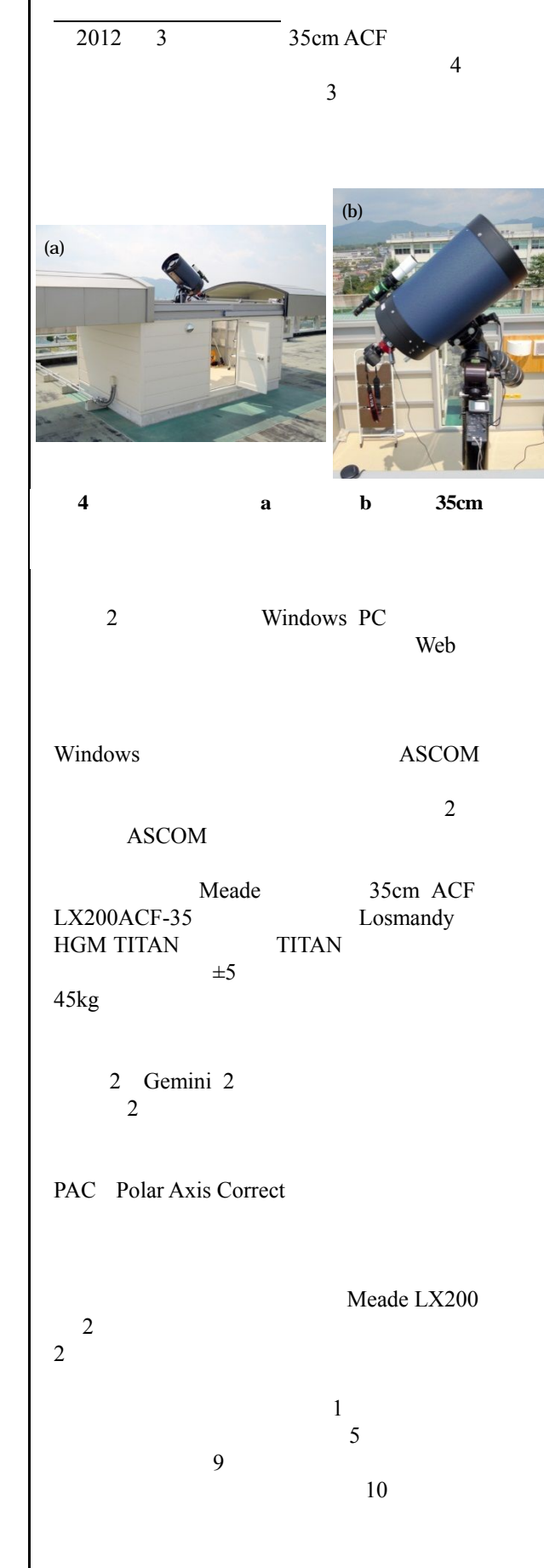

 $\frac{3}{21}$ 

 $31$ 

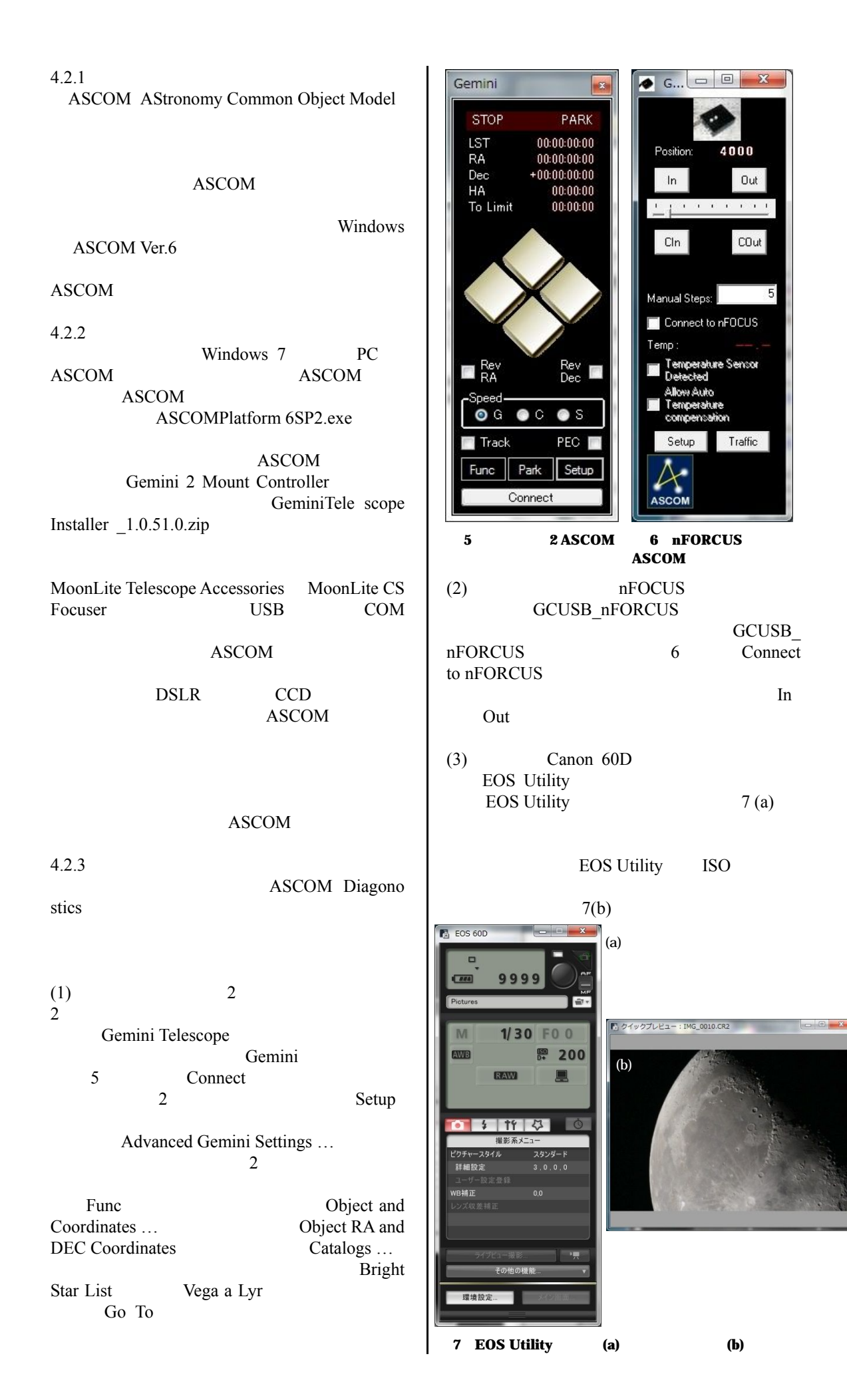

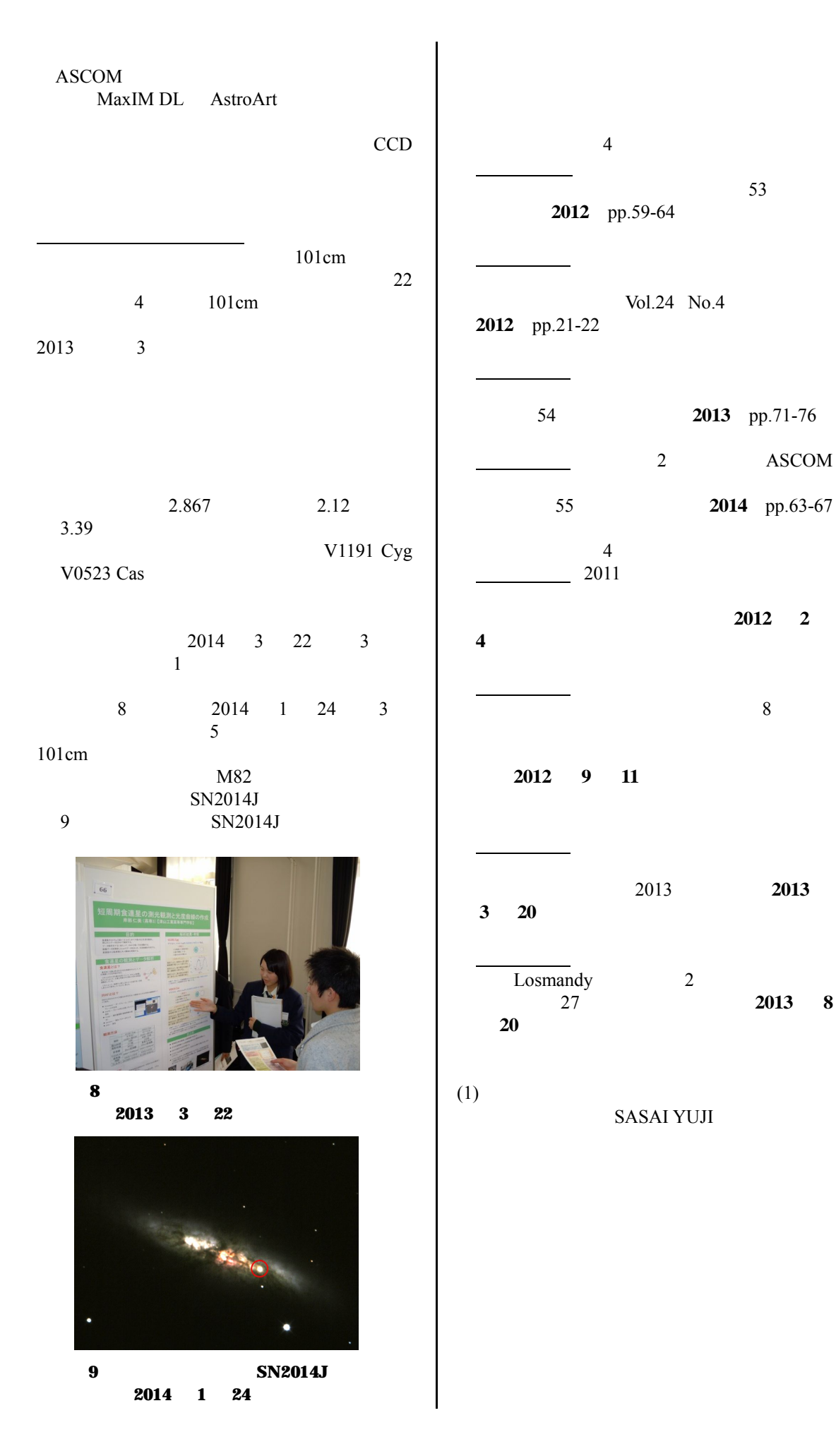